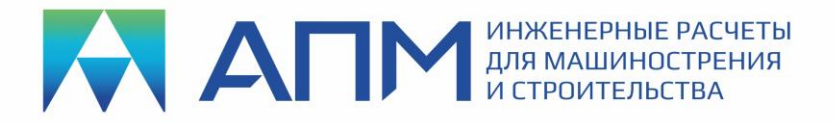

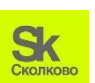

Резидент Инновационного центра «Сколково» **18.12.2019г.**

# **СПИСОК НОВЫХ ФУНКЦИЙ и ВОЗМОЖНОСТЕЙ программных продуктов линейки «APM»**

### Уважаемые пользователи!

Коллектив НТЦ «АПМ» сообщает, что в 2019 г. выпущена новая 17-я версия наших программных продуктов – расчетных систем линейки «APM». Ниже мы приводим список новых функций и возможностей основных расчетных модулей и продуктов.

# **APM Structure3D**

**Модуль расчета напряженно-деформированного состояния, устойчивости, собственных и вынужденных колебаний деталей и конструкций методом конечных элементов**

# *Нелинейный анализ*

- Реализован учет больших деформаций в упругой и пластической постановке для геометрически и физически нелинейных задач теории упругости;
- Доработан учет упругопластических моделей материалов в геометрически нелинейных задачах механики твердых тел на основе критерия течения Мизеса. Перечень доступных моделей материалов:
	- Идеальный упругопластический материал;
	- **•** Билинейный упругопластический материал с изотропным упрочнением (включая идеальный упругопластический материал);
	- **Мультилинейный упругопластический материал с изотропным упрочнением;**
	- **Нелинейный упругопластический материал с изотропным упрочнением.**
- Встроен учет контактного взаимодействия с трением на основе модифицированного закона Кулона;
- Решение контактной задачи возможно с учетом геометрической, физической, общей нелинейности;
- Улучшена сходимость нелинейных расчетов, связанных с учетом физической нелинейности, что сокращает затраты времени на расчет;
- Добавлен новый тип контактного элемента «склейка»;

# *Трещиностойкость конструкций*

- Добавлена возможность проводить расчет на трещиностойкость в случае нелинейного расчета (физическая, геометрическая и общая нелинейность);
- Расчет на трещиностойкость теперь доступен и для комбинации загружений;
- Реализована и заполнена база данных свойств материалов для ЛУМР;
- Для расчета трещиностойкости конструкций реализован метод XFEM.

# *Гармонический анализ*

В APM Structure3D добавлен новый вид расчёта – гармонический анализ (ГА)!

При ГА находится решение для установившихся вынужденных колебаний для заданного пользователем диапазона частот. Подразумевается, что силовые факторы, воздействующие

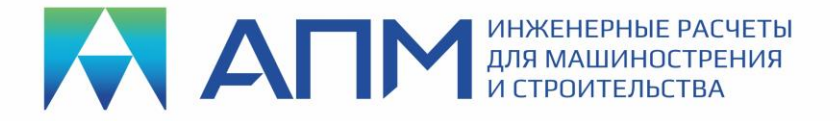

на модель, изменяются по гармоническому закону. Демпфирование, задаваемое в модели, позволяет избежать неограниченного роста амплитуды колебаний в резонансных режимах.

Расчет выполняется исходя из условия линейности расчётной модели (отсутствие пластики и отсутствие зазоров). Результатом расчёта являются карты перемещений, скоростей или ускорений, а также спектр (график отклика модели в зависимости от частоты воздействия внешних сил) для выбранного пользователем узла конструкции.

Основные особенности алгоритма:

- Демпфирование может быть задано двумя способами. Либо через соответствующее свойство материала (может быть использовано значение «по умолчанию»), либо заданием «Рэлеевского» типа демпфирования;
- Реализовано три типа разделения заданного частотного диапазона: линейный,  $\bullet$ логарифмический и ориентированный на значения собственных частот.

#### Топологическая оптимизация

- Учёт ограничения симметрии в наиболее быстром алгоритме для оптимизации (Optimality Criterion);
- Реализация **HOBOLO** расчётного алгоритма ДЛЯ возможности самостоятельного формирования пользователем оптимизационной задачи - использование откликов модели (результатов статического расчета) в качестве целевой функции и/или в качестве ограничения. Набор возможных типов статических откликов:
	- Объем:
	- · Macca;
	- Жесткость:
	- Перемещение узла по заданной степени свободы;
	- $\blacksquare$ Проекция перемещения узла на заданное направление;
	- Взаимное смещение двух узлов;
	- Механическое напряжение в элементе (SVM);  $\blacksquare$
	- Максимальное механическое напряжение в группе элементов (SVM);  $\blacksquare$
	- Реакция в узле.
- Добавлена возможность пост-обработки результатов проведения оптимизации для конструкций из пластинчатых конечных элементов;
- Для ограничения «Максимальная толщина» добавлен новый расчетный метод;
- Для ограничения «Симметрия» добавлена возможность задания до трёх плоскостей симметрии:
- Для ограничения «Штамповка» добавлена возможность задания плоскости с материалом;
- Добавлено новое технологическое ограничение «Экструзия»;
- Добавлено новое технологическое ограничение «3D-печать».

#### Параметрическая оптимизация

В APM Structure3D добавлен новый тип оптимизации - параметрическая!

Она может быть применена, когда требуется оптимизировать полезные свойства конструкции, варьируя ее параметры и оставаясь в пределах заданных ограничений.

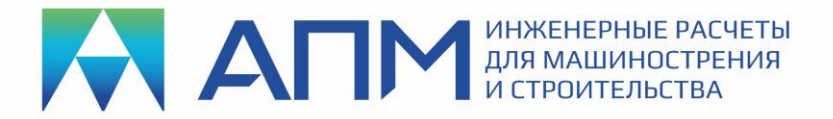

Основные особенности алгоритма:

- Оптимизируемых свойств может быть несколько, для каждого из них пользователь задает свое поле допуска;
- Ограничения могут быть наложены не только на варьируемые параметры (диапазон, дискретность), но и на другие свойства конструкции (например, напряжения, перемещения, массу и др.);
- Количество варьируемых параметров (размерность пространства оптимизации) несколько десятков, если их больше, то элементы пространства оптимизации желательно сгруппировать по допустимости равенства их параметров;
- Результатом параметрической оптимизации является не только оптимальная конструкция. но и диапазон варьируемых параметров, не приводящий к заметному ухудшению свойств конструкции (в частности, может оказаться, что некоторые параметры не влияют на качество конструкции).

### Расчеты строительных объектов

- Оптимизация по времени расчета РСН и РСУ для больших примеров;
- После расчета РСУ появилась возможность одновременной работы с результатами как по первой, так и по второй группам предельных состояний;
- Результаты расчета РСУ можно увидеть в виде цветовых карт распределения напряжений,  $\bullet$ перемещений и усилий;
- Встроены карты армирования ЖБ элементов, как отдельный тип карт результатов;
- **Треугольный МІТС элемент;**
- Внесены изменения в алгоритм расчет железобетонных плит на продавливание, позволяющие в автоматическом режиме проверять все варианты положения колонн относительно плиты и подбирать интенсивность поперечной арматуры для наихудшего ИЗ НИХ:
- Реализован механизм работы с группами элементов для железобетонных и армокаменных конструктивных элементов;
- Существенно расширены функциональные возможности расчета столбчатых фундаментов:
	- добавлена возможность проведения проверочного расчета фундамента;
	- расчет основания способности • реализован по несущей  $\mathbf{B}$ СООТВЕТСТВИИ с п.п. 5.7 СП 22.13330.2016:
	- реализован расчет основания сложенных пучинистыми грунтами (морозное пучение) в соответствии с п.п. 6.8 СП 22.13330.2016;
	- расчет оснований опор • реализован **ВОЗДУШНЫХ** линий электропередач в соответствии с п. 7 СП 22.13330.2016;
	- результаты нелинейного расчета (расчет «односторонних опор и канатов») могут быть использованы в качестве нагрузок на фундамент.
- Создан новый алгоритм нелинейного расчета канатов и односторонних опор, позволяющий указать при действии каких усилий задается натяжение канатов, и выполнить расчет для нескольких комбинаций, включающий в свой состав, в том числе, и динамические нагрузки (пульсацию ветра и сейсмику);

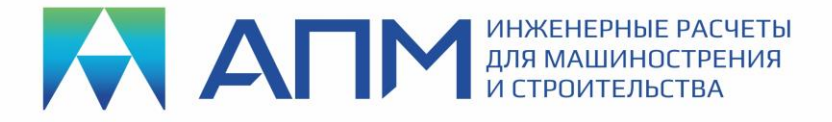

- В диалоге «Предварительная деформация» для канатов активизированы все опции задания натяжения каната;
- На стержневые КЭ типа «Канат» реализовано приложение сосредоточенных и распределенных нагрузок;
- Реализован новый тип конструктивных элементов «алюминиевые». Проверка несущей способности выполняется по СП 128.13330.2016 - актуализированная редакция СНиП 2.03.06-85\* «Алюминиевые конструкции».

# *Расчет FSI (Fluid-Structure Interaction) – анализ напряженно-деформированного состояния с учетом результатов газо- гидродинамического анализа*

- Автоматизированный обмен данными с APM FGA;
- Автоматизированный обмен данными с FlowVision (ТЕСИС).

# *Новинки интерфейса*

- Разработано общее дерево настроек APM Structure3D;
- Встроено «Дерево параметров расчета» в диалоге «Расчет»;
- В диалог «Расчет» добавлена кнопка «Запомнить». Она позволит запомнить настройки, сделанные пользователем, для различных типов расчета;
- В диалог «Расчет» добавлен запуск расчетов «Гармонические колебания» и «Усталостный расчет»;
- Запуск электромагнитных расчетов выделен в отдельное диалоговое окно;
- Разработан отдельный специализированный диалог настройки параметров и запуска расчета «Топологической оптимизации»;
- Добавлена команда «Выделить свободные узлы»;
- Для удобства работы команды «Узел на стержне» добавлена подсветка синим маркером начала и конца стержня;
- Модифицирована команда «Совместить узлы». Появились опции настройки алгоритма поиска, а также алгоритма соединения узлов (выбор индекса оставляемого узла – MIN/MAX);
- В диалог «Слои» добавлена кнопка «Инвертировать видимость слоев»;
- В диалог «Информация о пластине» добавлена информация о смещении пластины;
- В диалогах «Привязка сечения стержня» и «Смещение пластин по нормали» дополнительно выводятся числовые значения стандартных смещений;
- Информация о заданном эксцентриситете стержня отображена в окне «Напряжение в сечении»;
- Проведена доработка отображения цветных карт-фильтров для более наглядного представления свойств элементов конструкции;
- Добавлен фильтр вида «Значения температурных нагрузок» для визуального показа значений температурных нагрузок в узлах, на стержнях и пластинах;
- Добавлен фильтр вида «Значения перемещений в узле»;
- В диалоге «О модуле» добавлена информация о ключе защиты информации, а также прошитых в ключе опциях;
- Появилась настройка отображения закреплений меняется вид и размер специальных значков;

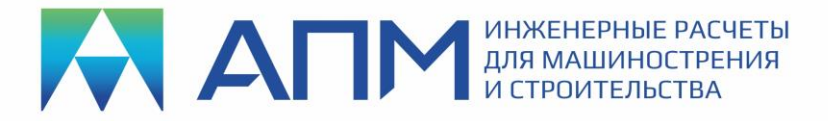

- Появилась возможность измерения расстояний на картах результатов;
- При простановке «Выноски» на карте результатов помимо значения параметра теперь определяется и выводится индекс КЭ;
- На панель «Карта результатов» вынесена команда «Силовые факторы в элементе» для стержневых КЭ.

#### *Оптимизация и быстродействие*

- Проведена оптимизация скорости отрисовки объектов;
- Оптимизирована команда «Выбор рамкой»;
- Ускорена работа программы при динамическом повороте конструкции:
- Оптимизация показа карт результатов (показ диалога);
- Оптимизирована система хранения данных в модели;
- Ускорена процедура удаления большого числа конечных элементов;
- Оптимизирован процесс сохранения/загрузки расчетной модели;
- Проведена модернизация внутренней процедуры «CopyConstruction» (копирование части конструкции), что позволило существенно ускорить работу основных команд по созданию расчетной модели конструкции (в частности, ускорены команды: копирование/вставка из буфера обмена, выталкивание, полярный массив, зеркало, т.п.);
- Для ускорения отрисовки видимой внешней оболочки у твердотельных моделей реализован процесс распараллеливания (OpenMP).

### **APM Studio**

#### **Пре- и постпроцессор для расчета трехмерных твердотельных и оболочечных моделей**

- Редактор переведен на новое геометрическое ядро C3D от компании АСКОН;
- Добавлены булевы операции над деталями;
- Добавлена команда создания фасок;
- Поддержка импорта файлов форматов: IGES, STEP, SAT, IPT, C3D;
- Поддержка экспорта файлов в форматы: STEP, C3D;
- Добавлена возможность проведения расчета нестационарной теплопроводности для твердотельных моделей;
- Автоматическая адаптация параметров шага разбиения, исходя из анализа габаритов детали (экспериментальный функционал);
- Создание КЭ-сетки ОДИН раз!!! При изменении граничных условий (нагрузок и закреплений, материала деталей) нет необходимости перестроения сетки повторно.

# **APM FGA**

#### **Анализ течений жидкостей и газов**

• Поддержка «расширенных» моделей. Конечно-элементные модели, созданные, в том числе, для проведения любого FGA анализа могут содержать все типы элементов (пластины, стержни и т.п.). Наличие таких элементов никак не влияет на проведение FGA анализа, все

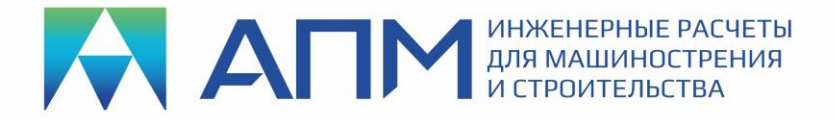

элементы, кроме солидов 1-го порядка с заданными свойствами течений, являются «фиктивными»;

- Односторонний FSI: конвертер результатов анализа течений Навье-Стокса (полей давлений и/или температур) в структурные нагрузки для дальнейших расчетов напряженнодеформированных состояний твердых тел;
- Модели пористой среды в уравнениях Навье-Стокса;
- Модель турбулентности k-epsilon;
- Дополнительные результаты, которые могут быть получены после проведения основного анализа течений Навье-Стокса (расход через выделенную поверхность, нагрузки на выделенной поверхности и пр.);
- Представление векторных результатов анализов FGA в виде векторных полей и/или линий тока. Расширенная настройка опций карт;
- Поддержка стабилизированного метода бисопряженных градиентов в качестве решателя СЛАУ на основе технологий CUDA.

*При подготовке последующих версий расчетных систем линейки «APM» планируется проводить работы по совершенствованию интерфейса, алгоритмов и методик расчета, а также расширению существующих возможностей, в том числе и по пожеланиям пользователей!*

> **С уважением и пожеланием успехов в работе, коллектив НТЦ «АПМ»**